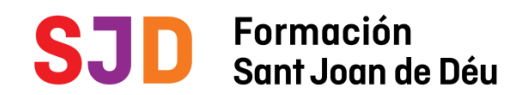

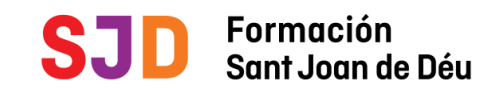

# **Webinars Expert3D: ¿Cómo empezar una unidad 3D en un hospital?**

# **SESIÓN WEBINAR**

## **Formación**

Hospital de Sant Joan de Déu Passeig Sant Joan de Déu, 2 08950 Esplugues de Llobregat Barcelona Teléfono 93 253 21 30

## **Correo electrónico**

[formacion@sjdhospitalbarcelona.org](mailto:formacion@sjdhospitalbarcelona.org)

### **Dirigido a**

- Radiólogos/as.
- Médicos.
- Ingenieros/as.
- Informáticos/as.
- Técnicos/as en diagnóstico por la imagen.
- Estudiantes de estas áreas.

# **Webinars Expert3D: ¿Cómo empezar una unidad 3D en un hospital?**

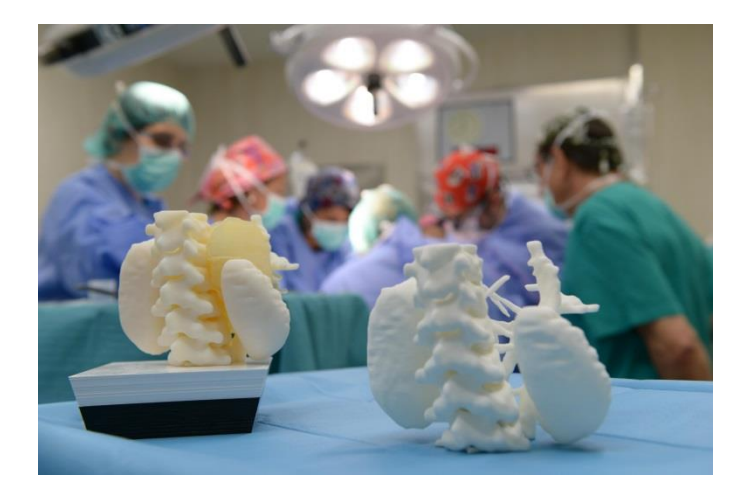

**Ponente del webinar**

**Dra. Silvina Zabala Travers** Imagenóloga pediátrica - Expert 3D Unidad de planificación quirúrgica virtual. Área Innovación Imagenología Hospital Pereira Rossell Universidad de la República.

#### **Fecha**

18 de mayo de 2021  $17:00 - 18:00$  h

### **Lugar**

Formación Hospital Sant Joan de Déu Barcelona | Plataforma virtual

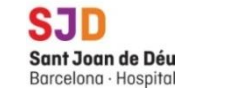

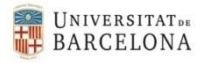

## **CONTENIDOS**

### **¿Cómo empezar una unidad 3D en un hospital desde 0? Martes, 18 de mayo de 2021:**

- **Descripción de la experiencia de la primera generación alumnos del curso Expert 3D en la iniciación de un laboratorio 3D en Latinoamérica.**
- **Experiencias y dificultades en la práctica clínica en segmentación, planificación quirúrgica virtual e impresión 3D.**
- **Descripción de la estrategia utilizada para iniciar el área de Innovación en un hospital con bajos recursos.**

Para este primer webinar tendremos el placer de contar con la **Dra. Silvina Zabala Travers**, Imagenóloga pediátrica del centro Hospitalario Pereira Rossell en Uruguay y alumna de la primera generación de Expert3D, que compartirá su experiencia y consejos prácticos sobre cómo empezar una Unidad 3D desde 0.

## **OBJETIVOS**

- Conocer los primeros pasos necesarios para formar un laboratorio 3D en el ámbito hospitalario/universitario.
- Conocer las principales dificultades que tenemos la mayoría al iniciarnos en el área de la segmentación, el diseño de guías quirúrgicas y la impresión 3D.
- Conocer alternativas para iniciarse en el área de biomodelado 3D en un ámbito con bajos recursos.

# **METODOLOGÍA**

Sesión de 1 hora de duración mediante tecnología **webinar.** Habrá turno de preguntas gestionadas por un moderador **online,** al finalizar cada sesión.